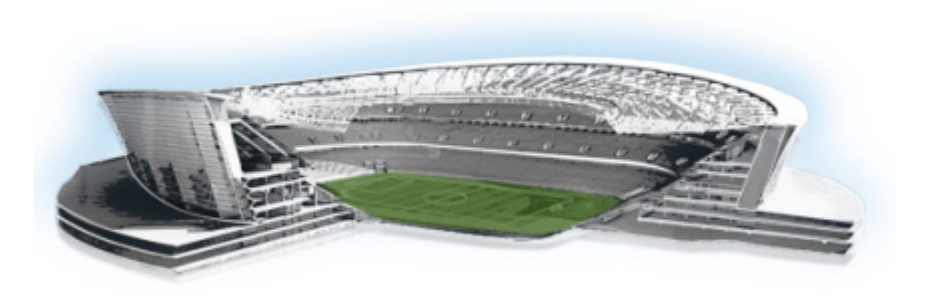

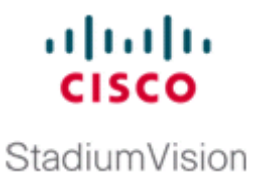

## **Appendix A: Post-Upgrade Checklist**

## **First Published: March 20, 2015 Revised: May 18, 2015**

.

 $\overline{\phantom{a}}$ 

The following checklist is useful after you upgrade your software on a Cisco StadiumVision Director server.

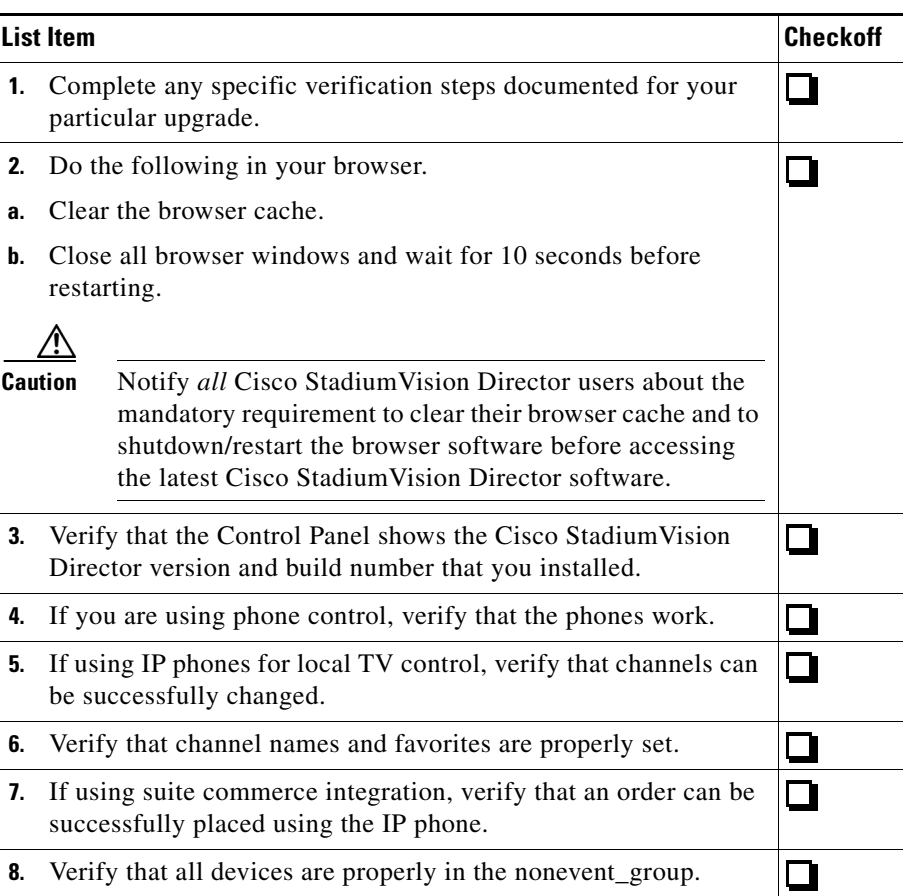

ן

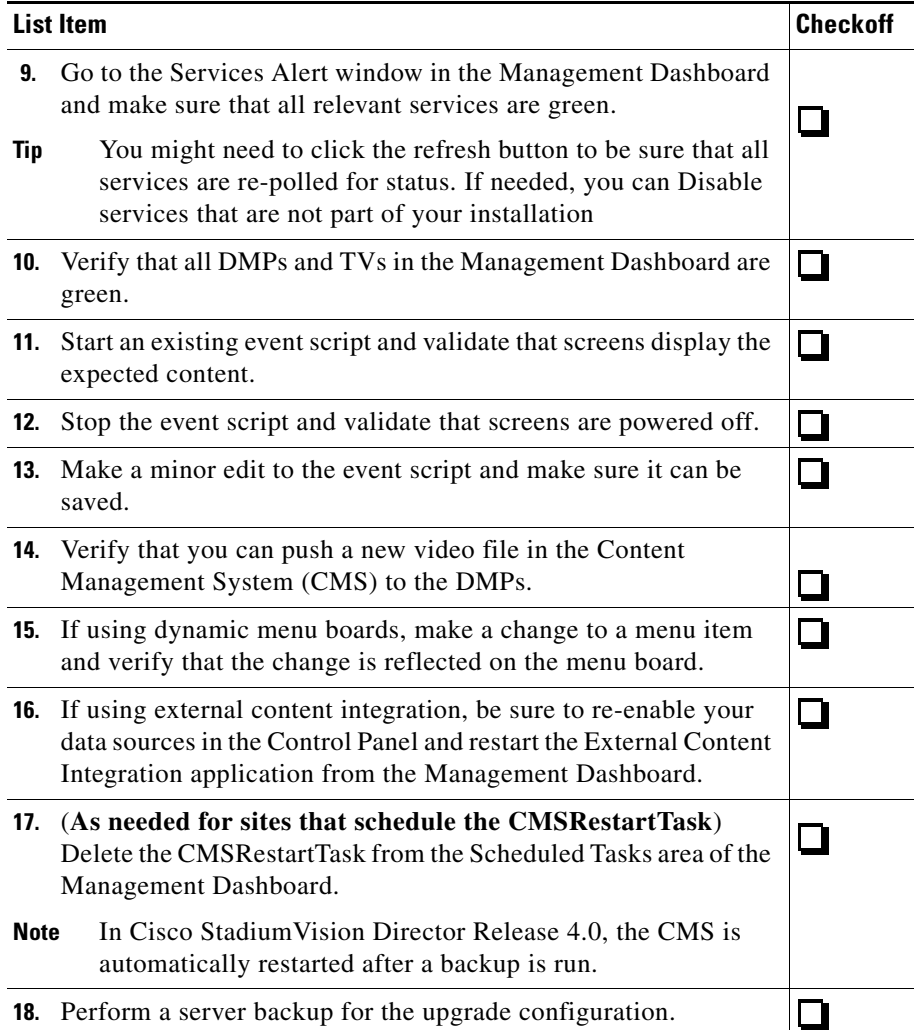

H

 $\mathbf{I}$ 

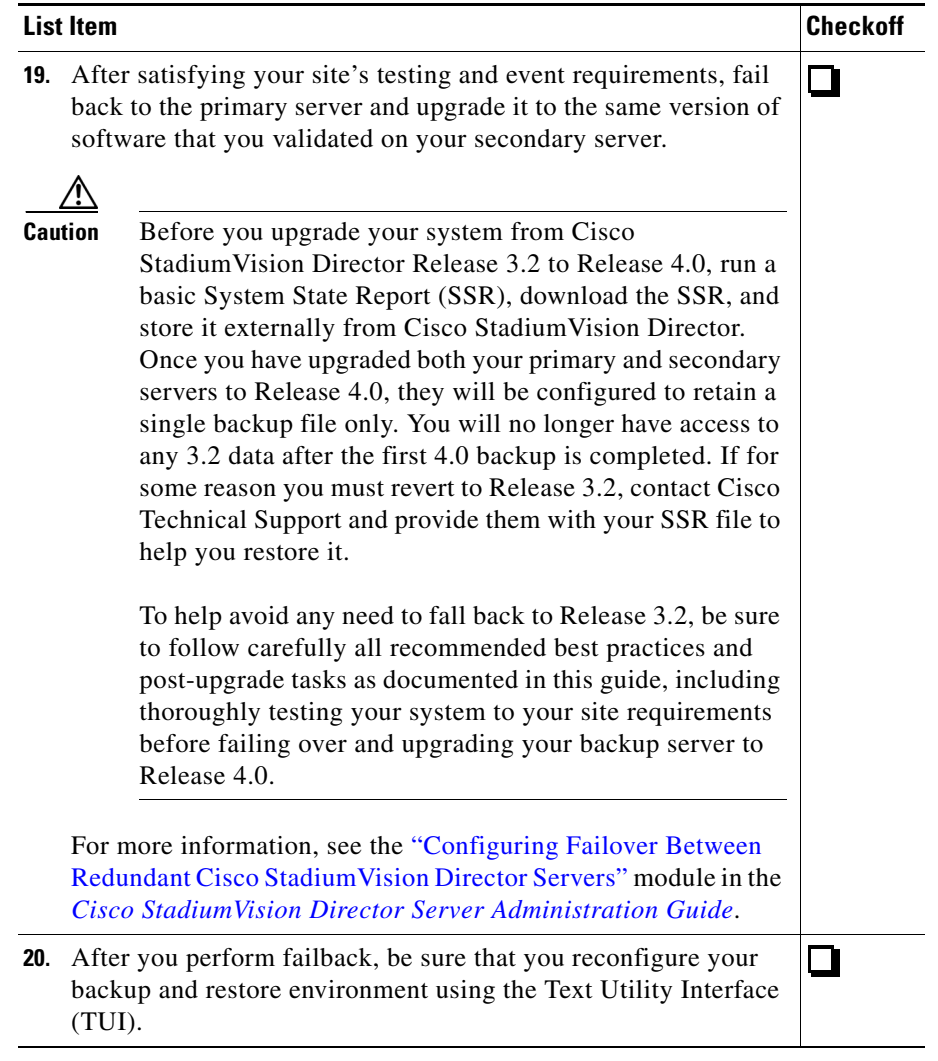

 $\mathsf I$ 

**Cisco StadiumVision Director Software Installation and Upgrade Guide**

H